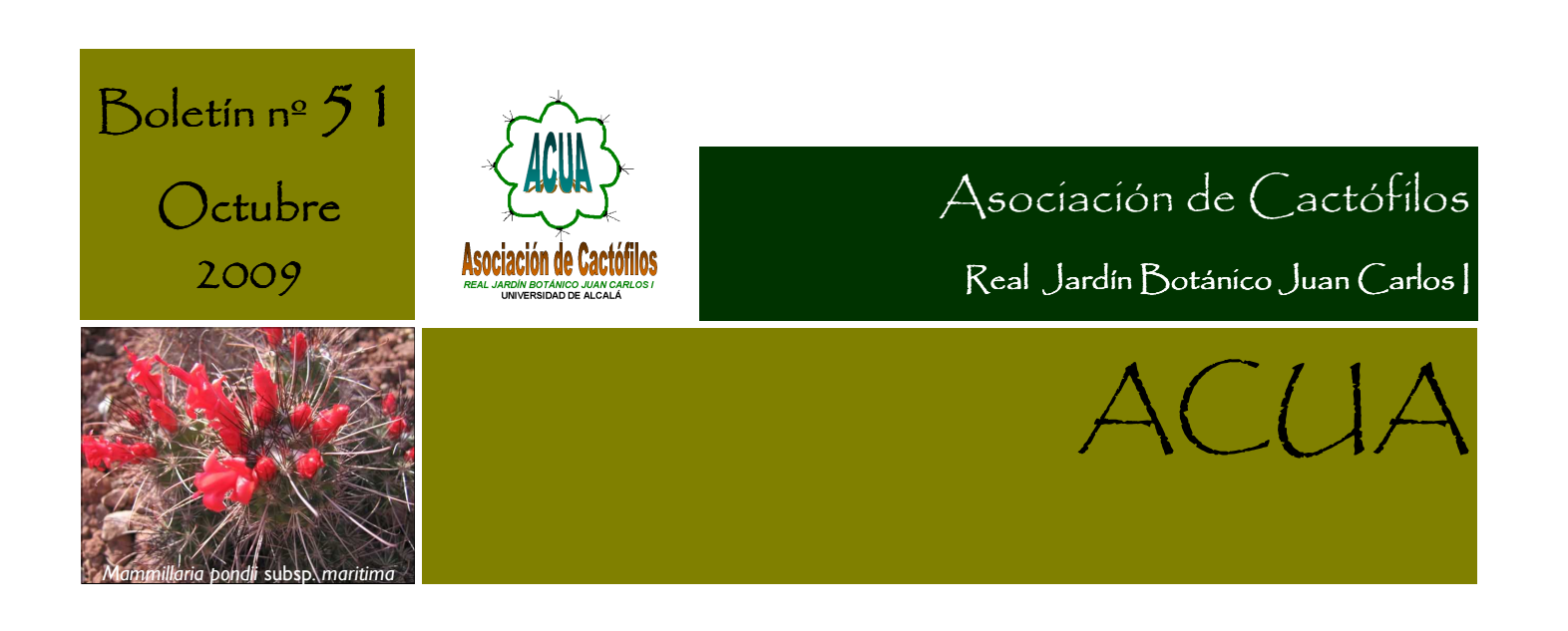

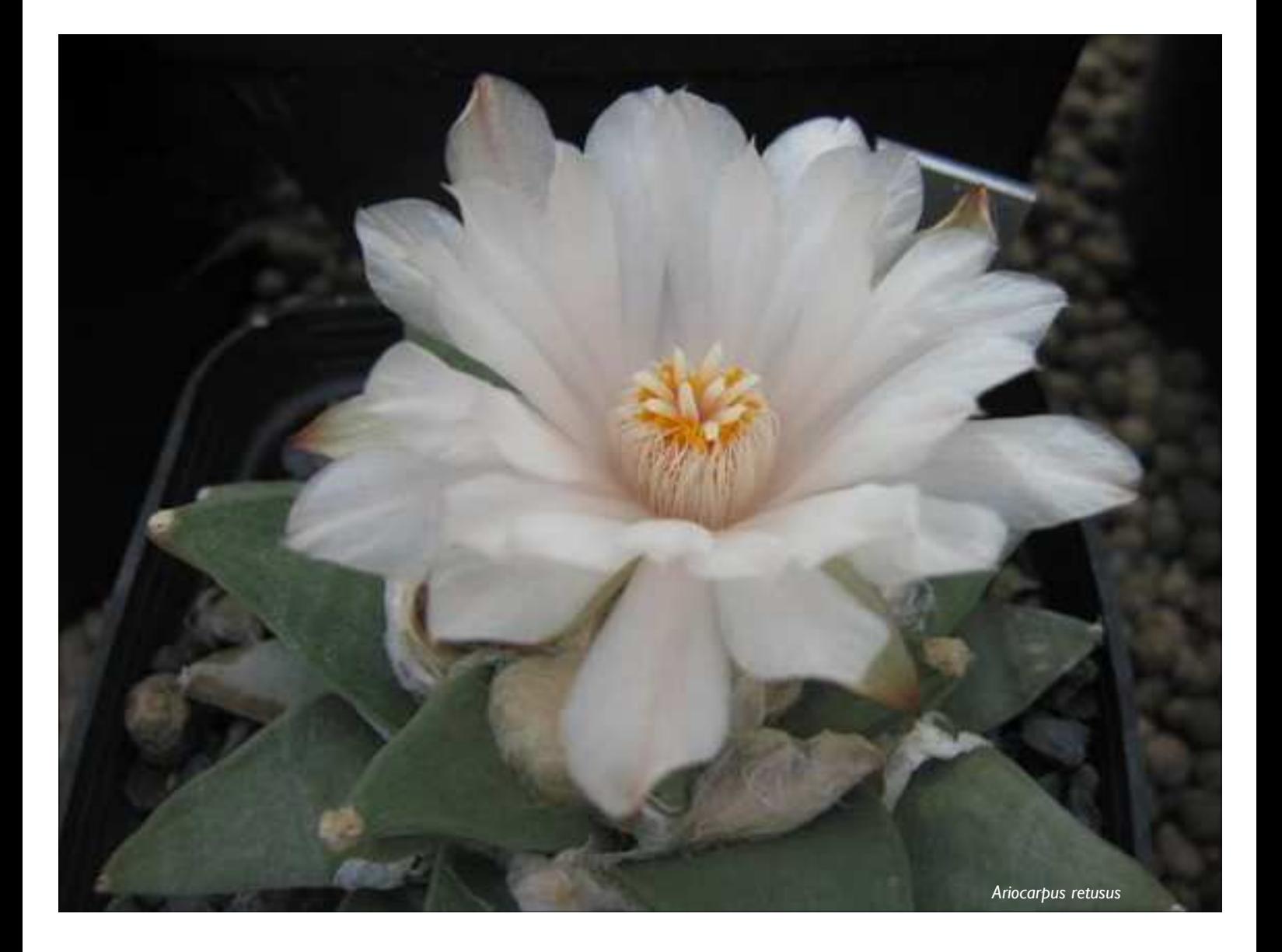

Campus Univ. de Alcalá. 28805. Alcalá de Henares. Madrid. Tlf: 91 881 98 03 fax: 91 882 15 85. www.rjbalcala.com jardin.botanico@uah.es

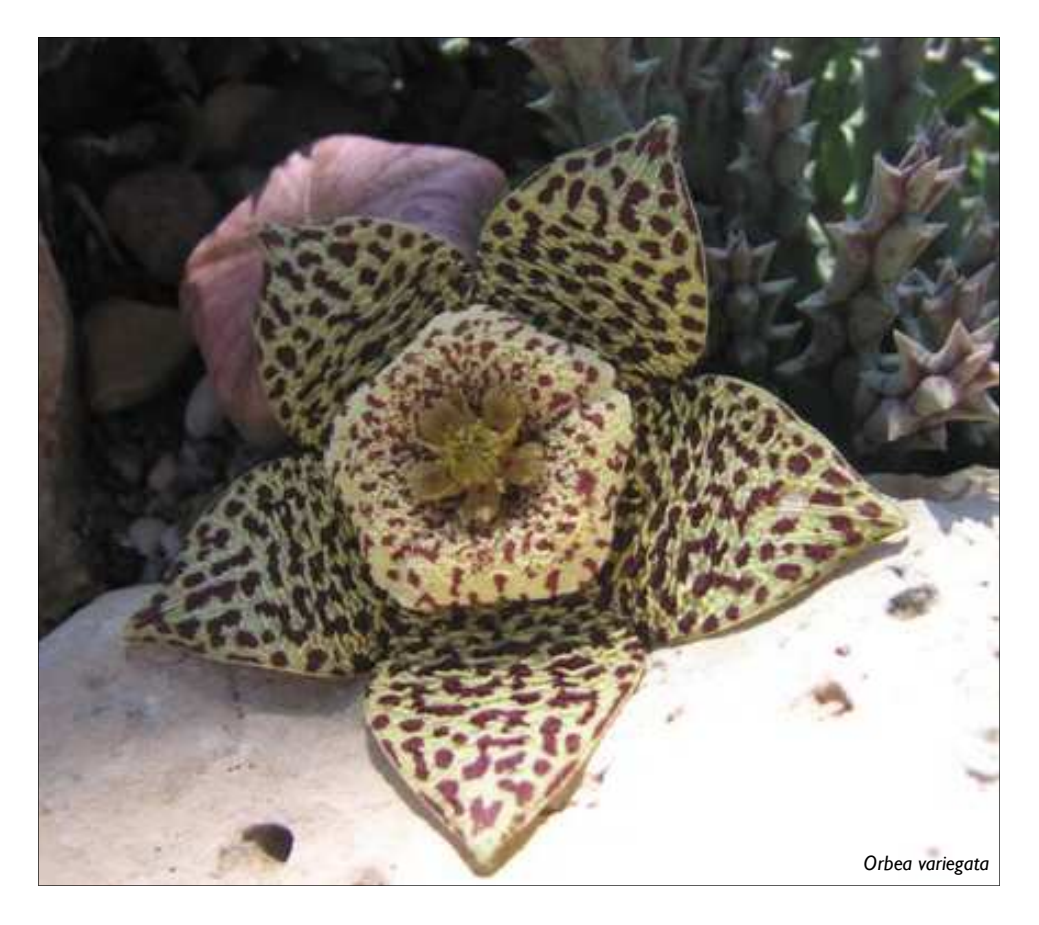

ACUA, boletín trimestral de la Asociación de Cactófilos del Real Jardín Botánico Juan Carlos I. Dirección: Rosendo Elvira Palacio. Redacción: Inmaculada Porras Castillo. Fotografías de éste número: Inmaculada Porras Castillo. Fotografías artículo ¡Por fin… El viaje a Bélgica!: Adolfo López López. Planos: Andrés García Juvera. Diseño y Maquetación: Montserrat Orive Felipes. Colaboraciones en éste número: Adolfo López López con el artículo ¡Por fín… El viaje a Bélgica! y Guillermo Fernández Weigand con el artículo NomenPlantor El sistema de identificación de plantas on-line.

#### Boletín nº 51 de Octubre 2009 © Dep. Legal Nº GU-493-97

Está permitida la reproducción total o parcial de este boletín, siempre y cuando se cite su procedencia y se informe a la dirección.

## SUMARIO

Pág. 3. – Nuestra Asociación, Calendario de Actividades, Encuentros. Pág. 4.– Web, Oferta de plantas, Oferta de semillas. Pág. 5.– Floración de otoño en el Jardín Botánico. Pág. 6.- Remodelación del Jardín Seco del Real Jardín Botánico Juan Carlos I. Por Inmaculada Porras Castillo.

 $\beta$ ág. 8.- ¡Por fin... El viaje a Bélgica!

Por Adolfo López López.

Pág. 11. - NomenPlantor El sistema de identificación de plantas on-line.

Por Guillermo Fernández Weigand.

Sede social: Real Jardín Botánico Juan Carlos I. Universidad de Alcalá. Campus de la Universidad de Alcalá 28805 Alcalá de Henares. Madrid. Tlf. 91 881 98 03 Fax: 91 882 15 85.

http://www.rjbalcala.com/acua.html

jardin.botanico@uah.es

La Asociación de Cactófilos ACUA se creó en el año 1998, es una asociación sin ánimo de lucro y que tiene entre sus fines la difusión del conocimiento sobre las plantas suculentas y cactus así como el fomento de su cultivo como plantas domésticas. Se publican 4 boletines al año de forma trimestral. Cuota de socio año 2009: 10,00€.

# Nuestra Asociación

Se están actualizando los datos de los socios: su nombre, apellidos, dirección, teléfono, fax, correo electrónico y DNI. De la gran mayoría tenemos la ficha completa, de unos pocos están incompletas y nos gustaría completarlas. Junto al boletín, algunos recibirán una carta donde se indica lo que falta por rellenar, nos agradaría mucho poder finalizar este trabajo. Los datos se pueden indicar por correo postal, electrónico, fax o teléfono.

Les recordamos a nuestros socios que estamos en el otoño y que en algunas zonas de la Península empezará el frío y el riesgo de heladas. Algunos prevén un invierno templado (para los cactus y suculentas sería magnífico), pero como no se pueden hacer pronósticos fiables de más de una semana, es preferible que nos preparemos para tener el menor número posible de marras. Para ello nuestra recomendación es empezar a recortar los riegos e ir endureciendo las plantas, ya que las plantas crasas soportan mejor el frío y las heladas si no están turgentes, y esto favorece la floración del año próximo. Una forma de proteger alguna planta es cubrirla con un geotextil, si no se dispone de un lugar donde resguardarla.

## Calendario de actividades

Desde el año pasado tenemos pendiente realizar un viaje a Barcelona y Gerona para visitar jardines y colecciones de cactus y otras suculentas. Se está organizando para los próximos días 16, 17 y 18 de octubre. El viernes se saldrá con destino a Barcelona por tren. Se alquilará un vehículo para visitar los viveros: Corma, Clavisa y por la tarde el Jardín de Monsen Costa i Llovera. El sábado 17 nos uniríamos con los socios de ASAC, que visitarán las colecciones particulares de Eduardo Carbonell y Joan Bofill.

El domingo 18 se visitarán el Jardín de Cap Roig, que tiene un emplazamiento magnífico, y la colección de Cactus Costa Brava. Por la tarde regreso.

# $F$  ncuentros

Se van a celebrar en Alhaurín el Grande (Málaga) las **"II Jornadas sobre Suculentas"** el próximo sábado 3 de octubre. Tendrá lugar en la Casa de la Cultura de dicho municipio.

Impartirá una conferencia Guiseppe Orlando, representante para España de la Sociedad Internacional de Asclepiadáceas, Euphorbia y Haworthia, titulada "Un viaje entre Áloes y otras suculentas de Madagascar".

Habrá Mercadillo de Exposición y venta, además de talleres para niños.

Para más información.

http://jardindealoes.blogspot.com/search/label/EVENTOS

http://www.lithops.es/2009/09/ii-jornadas-sobre-suculentas-en.html

http://www.jardineria.pro/08-09-2009/plantas/ii-jornadas-sobre-plantas-suculentas-malaga

Para realizar la inscripción: lamedemia@hotmail.com

Del 22 al 27 de septiembre, se celebró una exposición en el Jardín Botánico Carlos Thays de Buenos Aires. Se realizó una interesante muestra de todas las actividades que se practican en dicho Jardín Botánico con el objetivo de difundir e invitar al público a participar de las mismas. Se impartieron interesantes charlas por especialistas de cada área y estuvieron todos los invernáculos abiertos. Puede ver las plantas mostradas en esta dirección http://www.rednaturaleza.com.ar/novedades/463

www.webshots.com sobre *Coryphantha*.

http://www.plantzafrica.com sobre plantas de Sudáfrica.

http://www.cactiguide.com/piclocation\_display/?photographer=Juergen%20Menzel y

http://davesgarden.com/community/forums/threads.php?user=CactusJordi fotos de Jürgen Menzel.

# Oferta de plantas

En el Real Jardín Botánico Juan Carlos I se han podado varios cactus: *Cleistocactus hyalacanthus* (Fig. 1), *Echinopsis camargeuensis* (Fig. 2) y *E. volliana*. (Fig.3).

Disponemos de algunos brazos que se pueden esquejar perfectamente, los que estén interesados en estas plantas, se pueden pasar por el Jardín Botánico a recogerlos o bien los podemos enviar por correo postal a portes debidos.

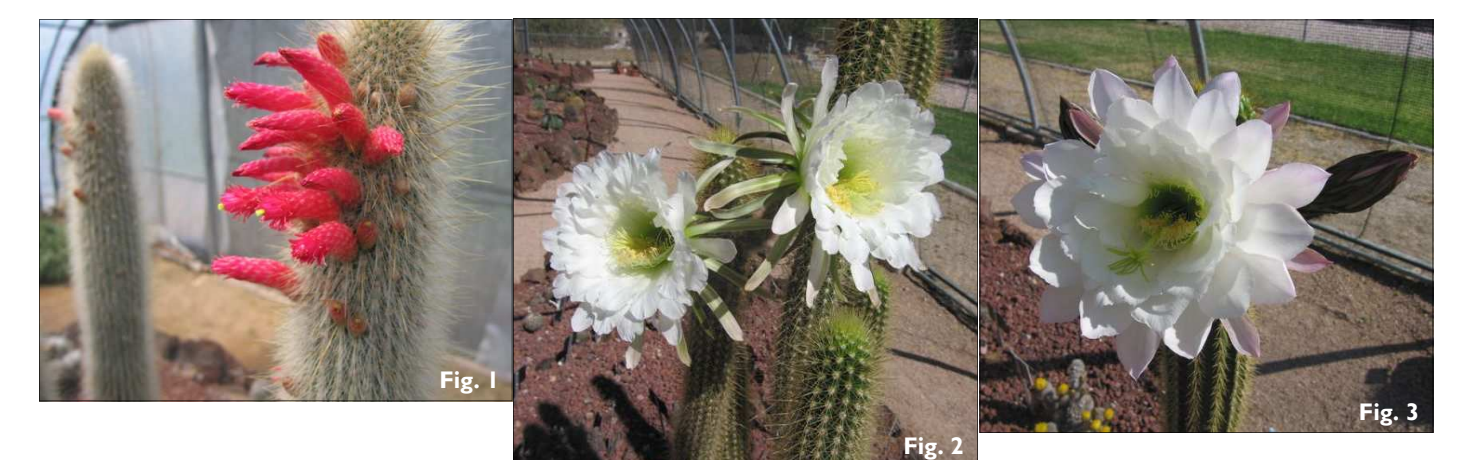

# Oferta de semillas

Desde el Real Jardín Botánico Juan Carlos I ofertamos gratuitamente las semillas donadas por nuestro socio Eloino Perdomo. Animamos al resto de nuestros socios a que su excedente de semillas, siempre que sepan de qué plantas se trata, nos lo envíen para que podamos distribuirlas a otros socios y repercuta en el bien de las colecciones de todos:

#### Cactus:

*-Acanthocereus horridus, A. tetragonus* 

*-Astrophytum asterias, A. asterias* x *capricorne, A. capricorne, A. capricorne* var. *aureum, A. capricorne '*Cienagas'*, A. capricorne* var. *strachellos, A. capricorne* 'Villa Real', *A. myriostigma, A. myriostigma* var. *nudum, A. myriostigma* 'San Vicente', *A. ornatum, A. ornatum* var. *glabrescens, A. ornatum*  var. *mirbellii* 

*-Armatocereus laetus* 

*-Calymmanthium substerile* 

*-Cereus aethyops, C. alacriportanus, C. braunii, C. fernambucensis, C. hankeanus, C. hexagonus, C. hildmannianus, C*. *hildmannianus* subsp. *uruguayanus, C. horridus*?, *C. pachyrrhizus, C. repandus* 

*-Cleistocactus smaragdiflorus* 

*-Copiapoa cinerea* subsp. *haseltoniana, C. coquimbana, C. montana, C. montana* subsp. *grandiflora, C. impexicoma, C. pallida,* 

*-Echinocactus grusonii, E. platyacanthus* 

*-Echinocereus berlandieri* var. *berlandieri, E. engelmannii* var. *arizonicus, E. fendleri, E. polyacanthus* subsp. *polyacanthus, E. x roetteri, E. stramineus, E. viereckii* subsp. *morricalii* 

*-Echinopsis ancistrophora* subsp. *arachnacantha, E. cajasensis, E. candicans, E. candicans* var. *robustior, E. cuzcoensis, E. deserticola, E. escayachensis, E. lageniformis, E. mammillosa, E. rhodotricha, E. spachiana, E. volliana -Epithelantha neomexicana -Eriosyce taltalensis* subsp. *paucicostata -Escontria chiotilla -Espostoa lanata* var. *rubispina*, *E. lanata* var. *sericata, E. nana, -X Espostocactus mirabilis -Ferocactus alamosanus, F. alamosanus* subsp. *reppenhagenii, F. diguetii, F. emoryi, F. emoryi* subsp. *rectispinus, F. glaucescens, F. gracilis, F. gracilis*  subsp. *coloratus, F. gracilis* subsp. *gatesii, F. gracilis* subsp. *gracilis, F. hamatacanthus, F. hamatacanthus* subsp. *sinuatus, F. herrerae, F. latispinus* var. *flavispinus, F. peninsulae, F. peninsulae* var. *horridus, F. pilosus, F. robustus, F. santa-maria, F. townsendianus, F. townsendianus '*Bella Vista'*, F. wislizeni, -Gymnocalycium oenanthemum -Haageocereus acranthus* subsp. *acranthus, H. centrispinus, H. pacalensis, H. pseudomelanostele* subsp. *aureispinus, H. salmonoideus, H. seticeps* var. *brucispinus -X Haagespostoa climaxantha* var. *lurin -Mammillaria prolifera* subsp. *arachnoidea -Myrtillocactus eichlamii, M. geometrizans -Oreocereus leucotrichus* var. *brunispinus, O. leucotrichus* var. *densilanatus, O. leucotrichus* var. *varicolor, O. pseudofossulatus, O. pseudofossulatus* var. *flavidus, O. ritteri -Pachycereus pecten-aboriginum, P. pringlei -Parodia leninghausii -Pilosocereus leucocephalus, P. magnificus, P. pachycladus -Selenicereus grandiflorus -Stenocereus griseus, S. montanus -Thelocactus bicolor* fa. *monclave, T. bicolor* subsp. *flavispinus, T. macdowelllii* 

#### Suculentas:

*-Agave bovicornuta, A. chrysantha, A. lechuguilla, A. lurida, A. mitis, A. parryi, A. stricta, A. titanota* subsp*. mixteca, A. utahensis* subsp. *kaibabensis, A. utahensis* subsp*. utahensis, A. victoriae-reginae, A. vivipara* var. *vivipara* 

*-Aloe buhrii, A. sinkatana, A. striata* 

*-Dracaena draco* 

*-Euphorbia canariensis, E. candelabrum, E. virosa.* 

# Floración de otoño en el Jardín Botánico

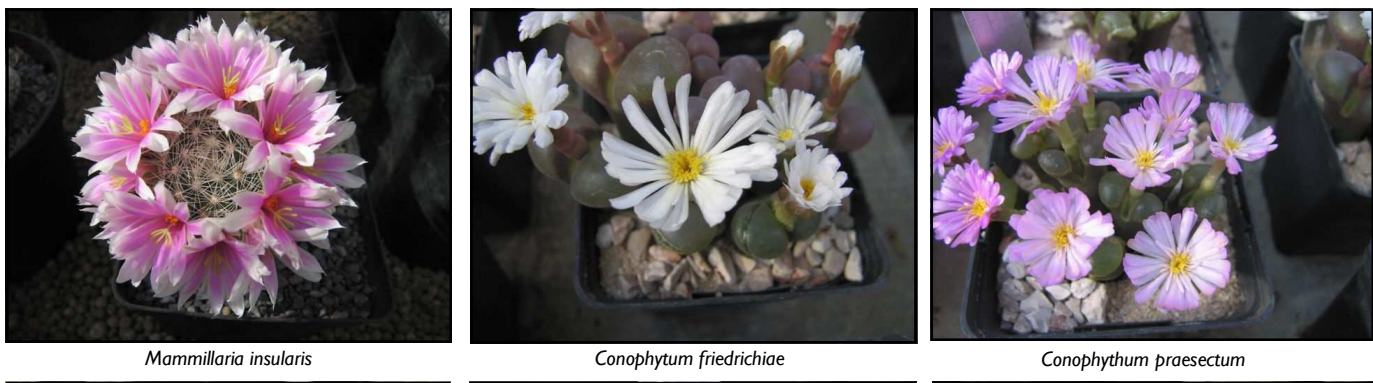

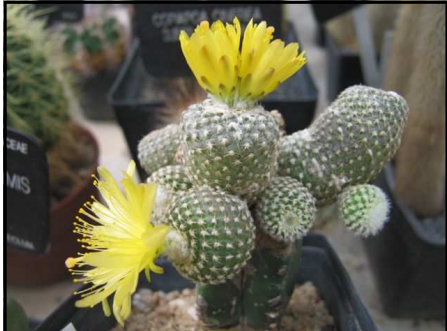

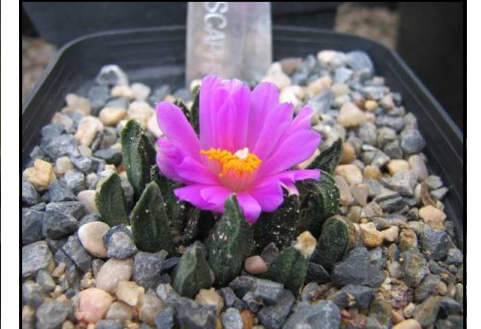

*Copiapoa laui Ariocarpus scaphirostris Copiapoa hypogaea* 

Boletín nº 51 Página 5

### Remodelación del Jardín Seco del Real Jardín Botánico Juan Carlos |

Inmaculada Porras Castillo

En todos los jardines con el tiempo los espacios se desorganizan, bien porque las plantas crecen demasiado, envejecen, no es el lugar adecuado para ellas, se hielan o simplemente porque se quiere cambiar la ornamentación. Aproximadamente cada cinco años hay que dar un repaso a los jardines y cada diez acometer una reforma en profundidad.

Esto es lo que ha ocurrido con el "Jardín Seco" del Real Jardín Botánico Juan Carlos I. Junto al *Minitropicarium* hay dos pequeñas parcelas que se sitúan delante del cuarto de control de este invernadero. Un cuadro estaba ocupado por una *Opuntia ficus-indica* y el otro por una *Austrocylindropuntia subulata*. Casi todos los años se helaban y de nuevo en primavera rebrotaban dando abundante floración. Para protegerlos se cubrían con una manta térmica que cada año costaba más sujetar, por el aumento de tamaño de las plantas y que terminó volándose en varias ocasiones.

Este año se decidió hacer una plantación de Agaváceas con *Agave, Hesperaloe* y *Yucca* que soportan bajas temperaturas, algunas especies hasta -24º C.

Primero se procedió a eliminar las plantas, seguidamente a rellenar con tierra las zonas, pero resultó que la tierra empleada tenía grama, y se decidió que lo mejor era retirar la tierra y echar otra tierra nueva. Pasaron unos meses y se comprobó que no crecía ninguna mala hierba. Se esperó a que pasara el calor de este verano, que ha sido realmente muy duro, porque no ha refrescado ninguna mañana durante los meses de

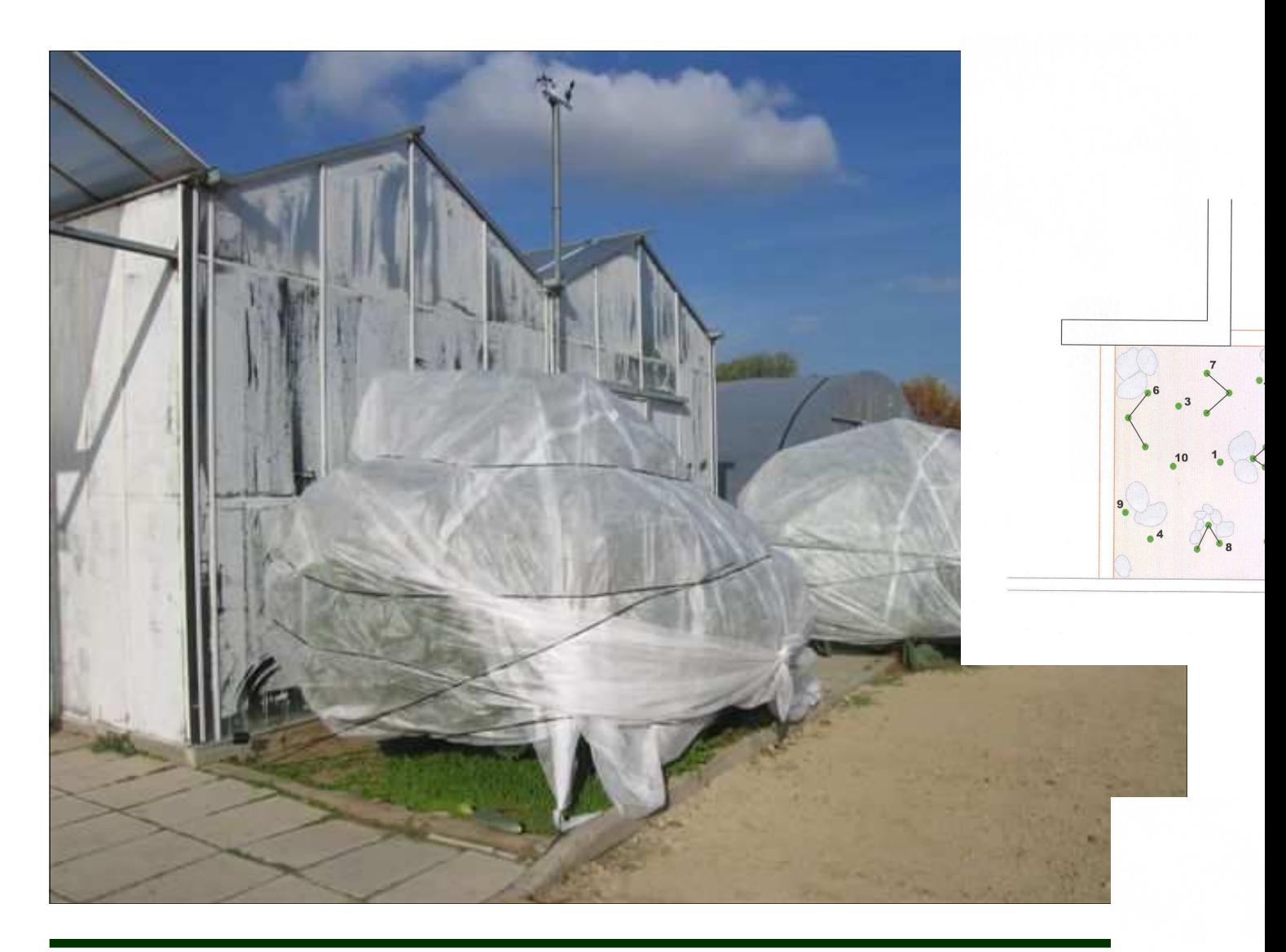

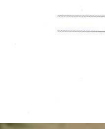

julio y agosto y los primeros días de septiembre, las temperaturas máximas han sido las habituales. En septiembre con unas temperaturas máximas en torno a los 28ºC y unas mínimas entre 12 y 18ºC se ha procedido a su plantación. Para rellenar los espacios entre las Agaváceas y mientras éstas van creciendo, se han puesto algunas plantas acompañantes de la familia *Aizoaceae,* alguna *Asclepiadaceae*, éstas seguramente tendrán mayor dificultad para crecer porque soportan mal las bajas temperaturas.

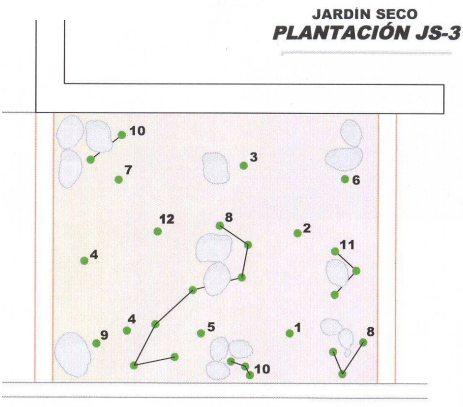

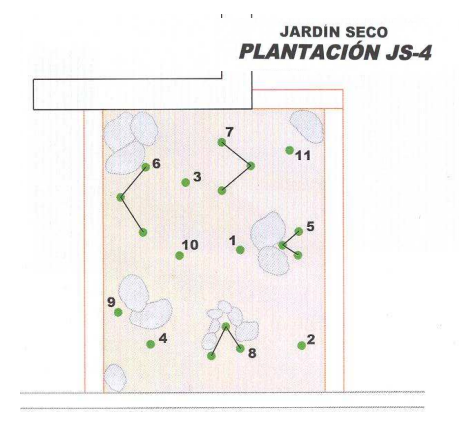

- 1) Agave deserti
	- (2) Agave havardiana
	- 3 Agave parryi var. huachucensis
	- 4 Agave striata subsp.striata
	- 5) Agave toumeyana
	- 6 Agave utahensis
	- 7 Hesperaloe parviflora
	- **8** Lampranthus aduncus
	- $\circledcirc$ Portulaca grandiflora
	- 10 Prepodesma orpenii
	- 11 Tanquana prismatica
	- 12 Yucca filamentosa
	- 1) Agave lechuguilla
	- 2 Agave ocahui
	- $\circled{3}$ Agave parryi var. couesii
	- Agave parviflora 4
	- 5 Faucaria gratiae
	- $\circled{6}$ Glottiphyllum difforme
	- $\bigcirc$ Lampranthus sp.
	- $\circled{8}$ Orbea namaquensis
	- $\circled{9}$ Sedum sexangulare
	- 10 Yucca flaccida
	- 11 Yucca harrimaniae var. neomexicana

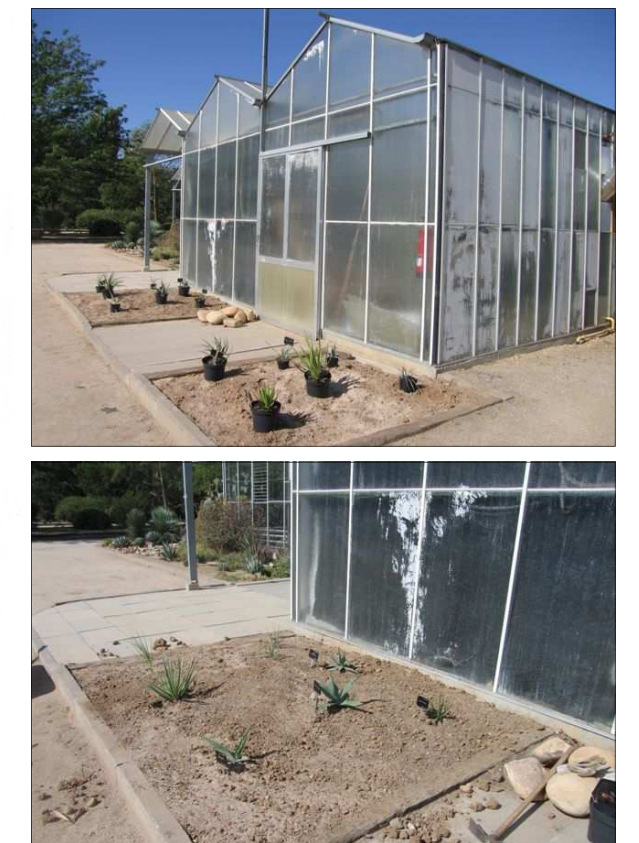

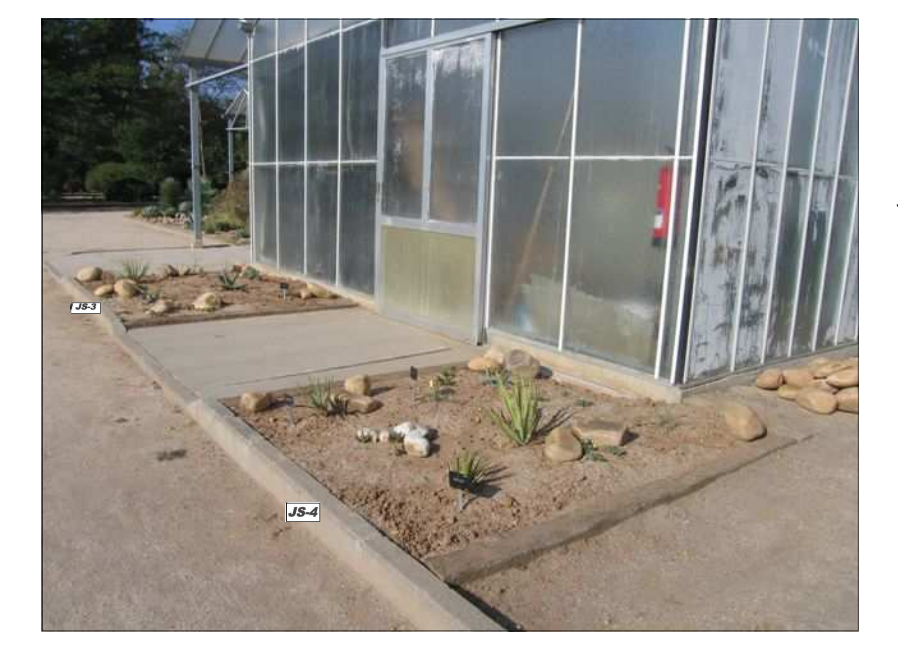

Para el próximo año tenemos un reto importante: continuaremos con el proceso de transformación del Jardín Seco, el lateral oeste que da a la rocalla interior y al invernadero de cactus, se va levantar entero y se plantará de nuevo, porque algunas opuntias han alcanzado tres metros de altura y los *Agave americana* se han extendido mucho y producido numerosos hijuelos, lo que provoca que las plantas se estorben unas a otras.

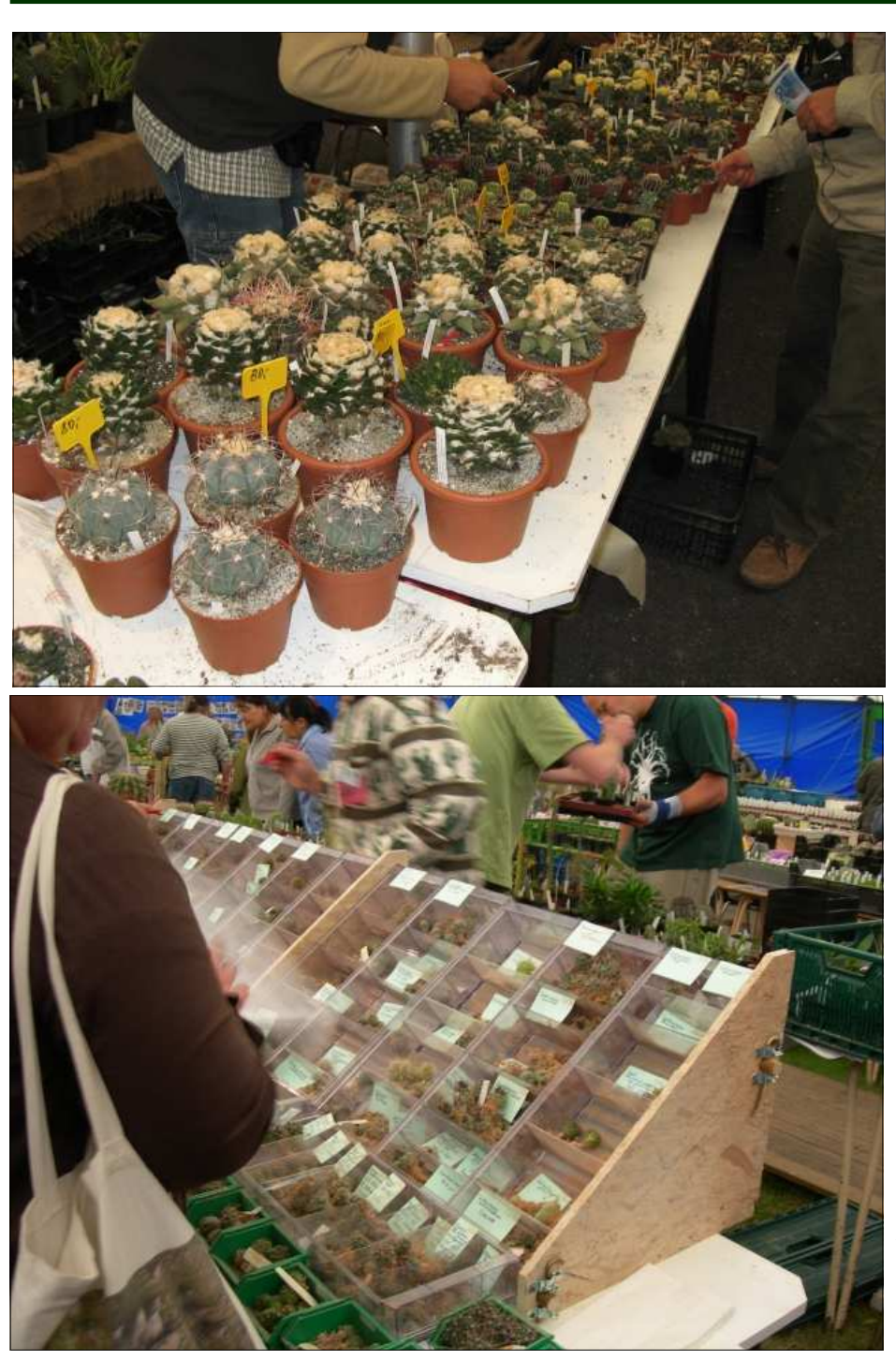

# ${}_{i}$ Por fin... $E$ l viaje a Bélgica!

Adolfo López

El pasado 11 de septiembre dio comienzo el 43 congreso de cactus y suculentas en el Duinse Polders de Blankenberge y con este motivo nos movilizamos 14 aficionados de la zona centro, para dar rienda suelta a nuestra compulsión compradora cactofila. Partimos desde Barajas a las 7,55 y llegamos puntualmente a las 10,15 al aeropuerto de Charleroi, que se encuentra situado al sur de Bruselas.

En éste tomamos dos furgonetas de 9 plazas y tras un viajecito de 160 Km. llegamos a la ciudad de Blankenberge. Ni que decir tiene que en el trayecto pudimos disfrutar de bosques y praderas que infundían algo de relajo a nuestros deseos de llegar.

Después de tomar posesión del hotel y comer, nos apresuramos al centro donde se desarrollaba el congreso. A las 16,00 de la tarde, hora de comienzo, entrábamos en el gran pabellón donde se realizaban las ventas. Qué puedo decir de un lugar con decenas de vendedores, con tantos compradores como un día de rebajas y con una cantidad y calidad de plantas como nunca había visto. Con el corazón a plena marcha comienza la maratón de descubrir esas las joyas que tanto hemos deseado, entre una miríada de plantas que confundían mi razón. Allí había *Ariocarpus* de todos los tamaños y formas, punas, *Discocactus*, *Lophophora*, suculentas increíbles y hasta una gran variedad de plantas especiales a raíz desnuda.

Mención especial merece la presencia de los checos que ocupaban una gran cantidad de mesas y en donde se podía encontrar hasta *Mammillaria luethyi* variegada.

Tengo que decir que mi sorpresa fue mayúscula al descubrir que junto al pabellón de exposición, habían colocado una carpa de parecidas dimensiones y tan dotada de plantas como el anterior. Entre los conocidos se encontraban Petr Pavelka, Ernst Specks, el japonés Kobayashi, Hulig, y hasta un cultivador de haworthias *in vitro* (muy prohibitivas en precio).

También encontramos al chileno Juan Pablo Acosta (Pescaomarino), conocido de los foros, Giuseppe Orlando y también a una española (Paquita Lizón) residente en Bélgica y casada con un cultivador.

De los gurús estaban Derek Boudery, John Pilbean y otros muchos que no conozco.

Es interesante destacar el buen rollo de la gente, pese a la debacle idiomática, ya que asistieron vendedores belgas, holandeses, alemanes, ingleses, checos y japoneses.

Después de una larga tarde de compras, nos retiramos con cara de iluminados a cenar y al hotel, ya que el día siguiente teníamos proyectado otra segunda pasada por los puestos de plantas y desde allí dirigirnos a la ciudad de Gante para hacer un poco de turismo.

Tengo que confesar que Gante me sorprendió por su belleza y por el encanto de sus canales con esas enormes gabarras amarradas en él. Hasta un hotel había en una de ellas. Magnifica su catedral y en general su zona centro.

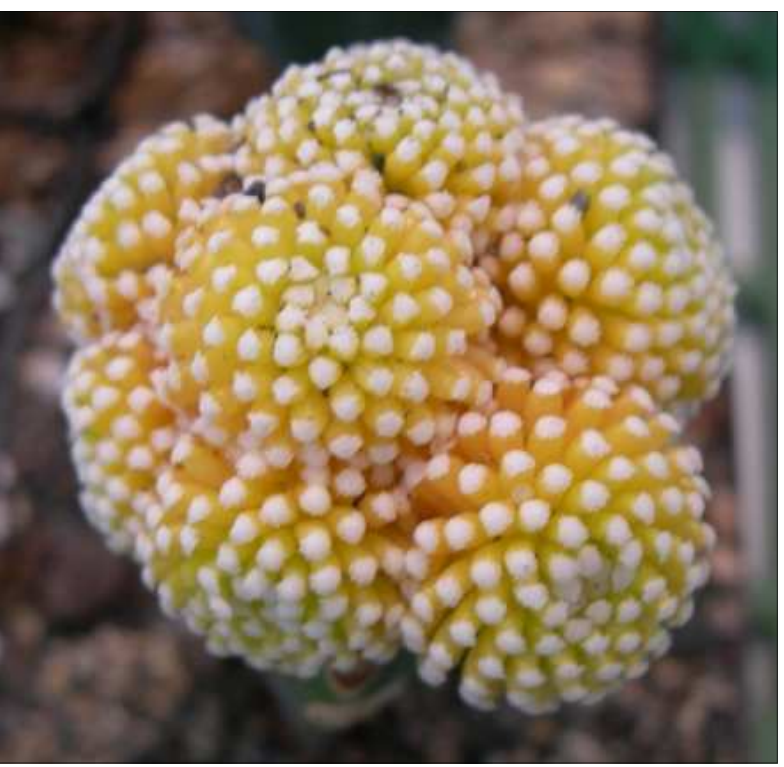

*Mammillaria luethyi* variegada

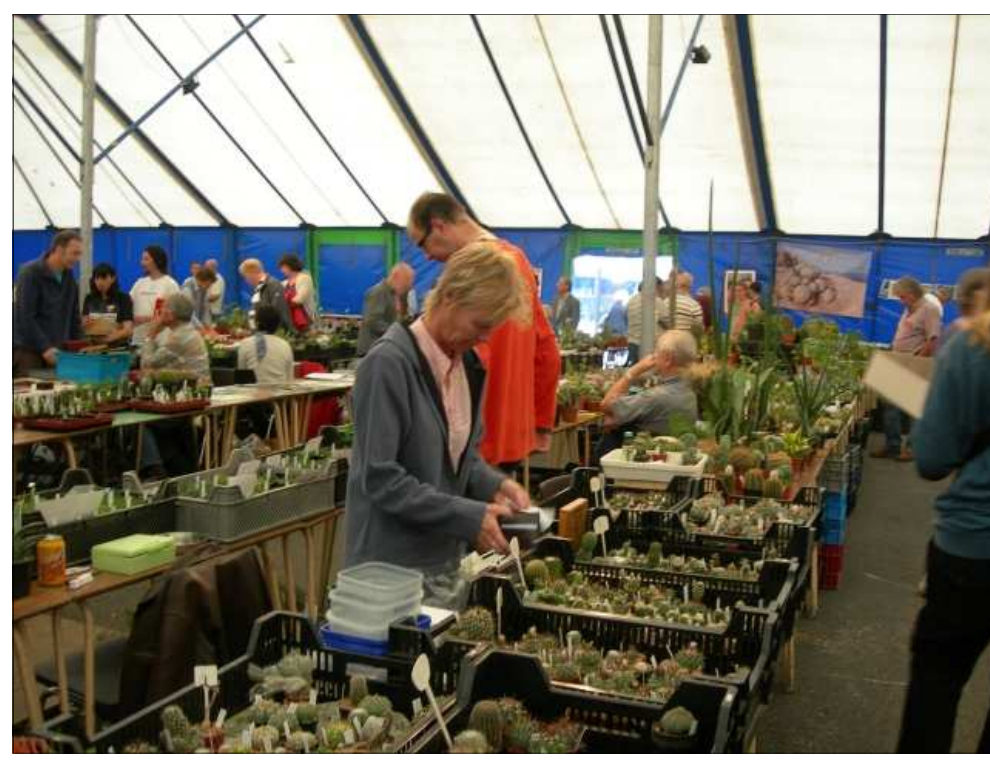

Vista general de la carpa

Desde allí nos trasladamos a Brujas. Qué decir ante tanta belleza. Solo que sus calles guardan el encanto de lo antiguo y el bullicio de una gran cantidad de gente haciendo *shopping*, en sus magníficas tiendas y en sus chocolaterías y cafés. Tras visitar la gran plaza pasamos a las calles laterales para localizar los pequeños canales que discurren tras las casas. Qué disfrute y qué paz al abandonar el sonoro bullicio. Todo verde y aprovechando hasta el más pequeño espacio sobre los canales, para hacer un jardín y en algunos casos un cenador.

Tras estas visitas retornamos a Blankenberge, que tengo que comentar que es como nuestro Benidorm, solo que más pequeño y con un viento y una

temperatura baja a considerar. Tampoco el mar acompañaba, ya que su color gris marrón no parecía presagiar nada bueno. En este momento comentábamos: "Este no es nuestro Mediterráneo".

Antes de dormir procedimos a "desnudar" nuestras compras y prepararlas para el periplo de vuelta.

El domingo día 13 amaneció nublado pero, como era natural, procedimos a dar una última pasada de despedida a los dos pabellones, y como teníamos pocas plantas hicimos nuestras últimas compras.

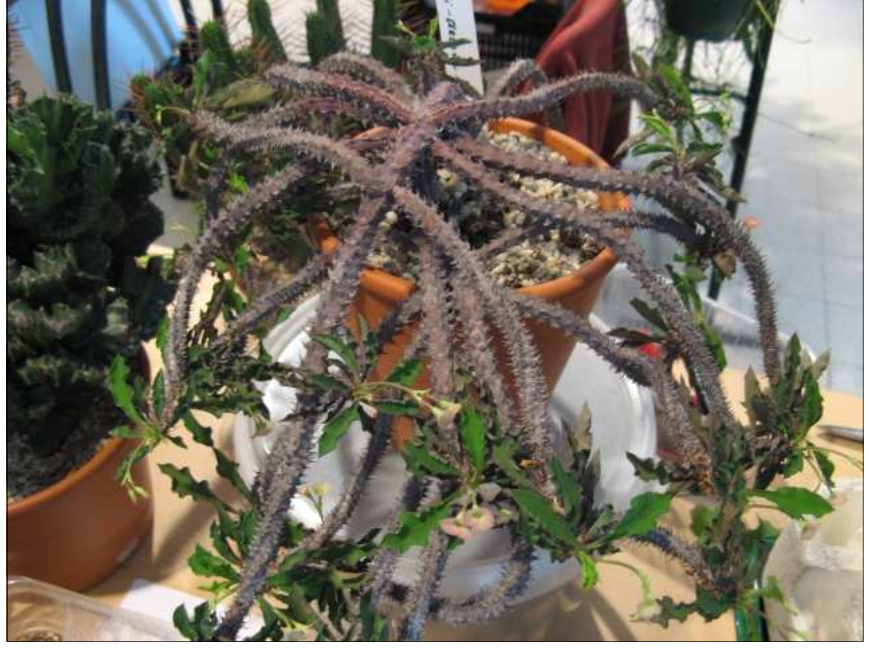

*Euphorbia millii* x *E. decary* 

Después de la despedida a los conocidos, partimos en dirección a Charleroi (160 Km.) y después de comer, visitamos esta capital valona. En ésta se notaba un cambio radical de estilo constructivo, pareciéndose más a una ciudad gala.

Llegamos al aeropuerto… Nervios, miradas de soslayo a las bolsas de mano, que habían ganado abundante en peso y volumen, y por fin el momento de la verdad. **Control de medidas de equipajes**. Casi todos pasamos sin problemas este desagradable trance, ya que son muy estrictos con el tema de las dimensiones en las bolsas de mano y salvo un pequeño problema con un bolso, todo transcurrió con normalidad. Faltaba la segunda parte. **Control policial**. Una de las integrantes del grupo "pitó" en el arco de seguridad, lo que dio

lugar a un minucioso registro personal por parte de una de las policías. (Parece que no se han dejado el número de móvil para quedar).

Otro de nuestros compañeros "pitó" de nuevo y repetición de la jugada, solo que con el agravante que también le registraron su bolsa, con el correspondiente desorden cactusero. Todo para nada.

Tras hora y media de vuelo, llegamos a Madrid con cara de cansados y un poco de incredulidad de todo lo que habíamos visto.

Es muy recomendable para los aficionados a los cactus y al turismo exprés, asistir al Congreso anual que se celebra todos los años en la ciudad de Blankenberge, y por descontado para los fuertes de corazón. Mis neuronas aun piensan el lo que vi.

Desde aquí quiero dar gracias a los organizadores de este viaje, Manu y Begoña.

Para más información consultar las siguientes páginas Web:

http://www.duinsepolders.be/fr/main.htm

http://www.elkcactus.be/

http://www.suculentas.es/phpBB3/e-l-k-2009 t6988.html

http://www.flickr.com/photos/megu\_/ sets/72157622395254140/

http://www.suculentas.es/phpBB3/el-viaje-al-congresode-belgica-2009,-madrid--t6612.html

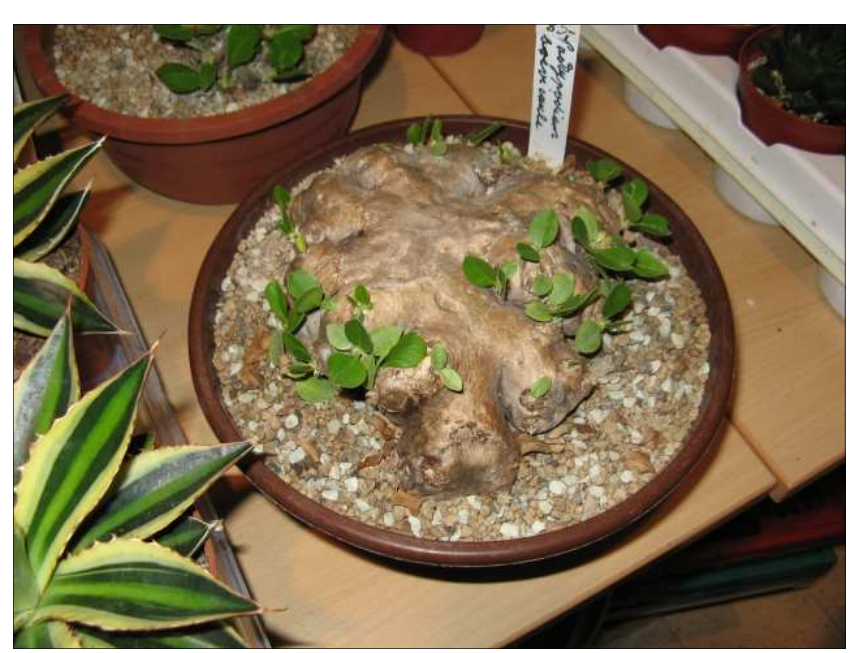

*Pachypodium* 

## NomenPlantor El sístema de identificación de plantas on-line

Guillermo Fernández Weigand Ingeniero agrónomo y creador del sistema

Entre las personas que nos dedicamos, o nos hemos dedicado alguna vez, al mundo de la botánica en cualquiera de sus múltiples vertientes (agricultura, jardinería, selvicultura, herboristería, medio ambiente,…) lo normal, por lo menos al principio, es encontrar grandes dificultades en la identificación de los ejemplares. El uso de claves botánicas a menudo no está al alcance de cualquiera por su escasez y por las dificultades que conlleva su uso. Las claves dicotómicas, las más habituales y relativamente fáciles de manejar, usualmente son creadas con abundantes términos complejos, para los cuales tener un diccionario de botánica a mano es indispensable. A veces incluso disponiendo de uno, la definición de algunos términos no resulta suficientemente clara, sin un asesor experto.

En numerosas ocasiones las dicotomías nos ofrecen caminos sin solución debido a que las circunstancias fenológicas (el momento del desarrollo) de nuestro espécimen no son propicias para conocer, por citar un ejemplo frecuente, las partes de la flor. Y, lo peor, es que una vez planteada una dicotomía que no estamos en disposición de resolver, la identificación se hace prácticamente inalcanzable ya que nos es imposible seguir adelante.

Frecuentemente los botánicos diseñan sus claves partiendo en primera instancia de los grandes grupos taxonómicos (espermafitas, gimnospermas, angiospermas, dicotiledóneas, monocotiledóneas,…). Esta circunstancia facilita la creación de la clave para el botánico y su uso para el que también lo es, pero dificulta mucho su uso para los aficionados con poca o ninguna base. ¿Acaso es fácil para un 'no iniciado' saber si un determinado ejemplar produce semillas con uno o dos cotiledones? Para el usuario experimentado, una simetría floral trímera o la presencia de hojas paralelinervias, por ejemplo, es claramente indicativo de que se encuentra ante una especie de monocotiledónea, pero no es tan evidente para un usuario novel.

Todos estos problemas me hicieron pensar que si el ordenador fuera capaz de crear las claves dicotómicas automáticamente, como si de un botánico experimentado se tratara, mediante la comparación de los caracteres dentro de la población de especies<sup>1</sup> posibles, sería capaz de resolver todos estos problemas. Mediante la creación de un **almacén de información de caracteres botánicos**, con la estructura adecuada y con el algoritmo óptimo, el propio sistema sería capaz de ofrecer dinámicamente dicotomías al usuario, el cual, como en cualquier clave dicotómica, podría elegir una u otra opción pero, debido a su generación dinámica, en cualquier punto **el usuario podría saltarse la pregunta y pasar a la siguiente**. En este hipotético sistema informático las dicotomías se elegirían buscando aquel carácter que se encontrara dividiendo al 50% (o lo más cercano posible a esa cifra) las especies de la clave, entre las que sí poseen el carácter y las que no. De esta manera, al elegir una de las dos opciones, el usuario descartaría más o menos la mitad de las especies, **reduciendo rápidamente el número de posibilidades con cada elección**. Otro aspecto importante que el sistema debería contemplar es que **la definición de cada carácter debería poderse hacer como SI, NO o POSIBLE** (no siempre estamos en disposición de asegurar categóricamente la presencia de un carácter) o, incluso, dejarlo sin definir, convirtiendo la clave en algo más cercano a la vida real, puesto que, salvo para la más tierna infancia, la vida real no sólo se compone de blancos y negros si no de todos los matices intermedios de grises. Esto es lo que algunos llamarían un ejemplo *fuzzy logic* o 'lógica difusa'. Otro aspecto de la clave que proporcionaría un valor extra inestimable, esta vez derivado de su naturaleza informática, es que **los caracteres introducidos para cada especie servirían para todas aquellas claves en las que la especie estuviera incluida**, lo que produciría un efecto de potenciación del sistema: cuantos más caracteres introduzcamos por especie, más diferencias podrá manejar para crear nuevas dicotomías. Teniendo en cuenta que las especies pueden ser agrupadas ilimitadamente, cada nuevo grupo aparecería con sus propias dicotomías, elegidas automáticamente por el sistema. Por último, añadido a cada carácter preguntado, una ayuda textual, explicando lo más importante para entender la pregunta que se plantea, y una ayuda visual (ya se sabe que '*una imagen vale más que mil palabras'*), **facilitaría la comprensión al usuario principiante**. Por supuesto, el usuario en cualquier momento podría volver atrás en las dicotomías ya respondidas, facilitando la corrección de errores.

 $\_$  , and the state of the state of the state of the state of the state of the state of the state of the state of the state of the state of the state of the state of the state of the state of the state of the state of the  $<sup>1</sup>$  Aunque en el artículo se hable de especies, genéricamente deberíamos hablar de taxones.</sup>

Con ese planteamiento nació NomenPlantor, el primer sistema informático de identificación de especies vegetales diseñado para ser utilizado por todo el mundo, tanto por parte del especialista como del aficionado o usuario ocasional.

La forma de ofrecer el servicio, como no podía ser de otra manera si se pretende llegar a todo el mundo, es a través de la Web. Se ofrece para ser insertado en cualquier página Web, mediante un código exclusivo que identifica la página en la que se quiere incluir. El cliente, propietario de la página destino, tiene la posibilidad de elegir no sólo el grupo de especies que desea para su clave si no un buen número de otros elementos personalizables, de tal forma que el cliente ofrece a los usuarios de su página Web un servicio adaptado al perfil del visitante más habitual.

¿Cómo es posible compaginar tantas características interesantes a la vez? Se debe a que desde el principio el diseño se centró en la flexibilidad y la adaptabilidad. El sistema posee algunas capacidades de configuración que son únicas:

1. El nivel de conocimientos del usuario al que va dirigido es configurable. Cuando se selecciona un nivel **básico**, la terminología y los caracteres consultados son fáciles de observar, obviamente, cuando están presentes en el espécimen. Si el nivel seleccionado es **avanzado**, la terminología es más especializada, aunque los caracteres siguen siendo relativamente fáciles de observar. Si el nivel es **experto**, la terminología es especializada y los caracteres pueden necesitar de instrumentos especiales para su observación (microscopios, análisis bioquímicos, muestras genéticas, etc.).

2. El interfaz visual del sistema es adaptable a la página en la que aparece. Tanto el diseño de fondo como la estructura de los datos mostrados se pueden pre-configurar. Si la página web en la que va a aparecer el formulario de dicotomías tiene un color verde dominante, no sería muy agradable que el color del formulario fuera rojo chillón (bueno, ya sabemos que para gustos los colores, pero yo particularmente soy 'poco partidario'…). En webs destinadas al acceso a través de dispositivos móviles, por ejemplo, puede ofrecerse un tipo de interfaz sin imágenes ni textos de ayuda, lo que lo hace más compacto, aunque menos 'educativo'. También puede ofrecerse con un glosario automático en el que los términos botánicos más avanzados ofrecen una definición técnica al situarse con el ratón encima de los mismos.

3. El idioma del servicio es configurable. Cuando un cliente decide incluir el servicio NomenPlantor en su Web, elige el idioma con que se ofrecerá. Actualmente se ofrece en español, gallego y catalán y, próximamente, en inglés.

4. Una vez listada(s) la(s) especie(s) resultante(s) (si el sistema se queda sin caracteres diferenciadores puede ofrecer una solución múltiple) cada especie ofrece un hipervínculo personalizable que llevaría al usuario a una página con datos relativos a dicha especie. Por defecto, se ofrecen las imágenes que Google haya encontrado utilizando el nombre de la especie como patrón de búsqueda.

El sistema ya ha pasado su fase experimental y está funcionando correctamente desde hace meses. Día a día se van incorporando nuevas funcionalidades cómo, por ejemplo, la vinculación a otras bases de datos botánicas de Internet. Entre las funcionalidades que hay previstas para un futuro está la agrupación automática de especies mediante georreferenciación, lo cual permitiría que la clave se autogenerara según la posición geográfica del usuario. Otra interesante funcionalidad futurible es la del uso de la clave mediante lenguaje hablado, evitando así el uso del teclado y del ratón.

A partir de ahora sólo es necesario seguir introduciendo más y más datos que le permitan aumentar el número de especies y almacenar caracteres que le ayuden a diferenciar entre ellas. A día de hoy hay más de 45.000 registros almacenados y el objetivo es que pronto haya muchísimos más. Cuanta más información recopile, mayores prestaciones ofrecerá al usuario para la identificación. No hay límite para su crecimiento.

Para hacer una prueba ir a: www.eficientech.com/nomenplantor.com luego a Demos, Astrophytum, elegir una de las dos opciones que ofrece o bien "seguir", y si nos equivocamos le damos a volver, hasta llegar a la especie.

> Envía tu comentario a gfweigand@eficientech.com Más información sobre el sistema en www.nomenplantor.com